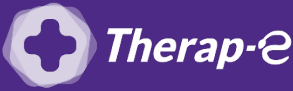

## **Comment puis-je facturer une téléconsultation ?**

*Pour télétransmettre en téléconsultation, la cotation en vigueur est :*

- *TCG (Médecins généralistes, sages-femmes depuis le 26 mars 2020) ;*
- *TC (Médecins spécialistes).*

Pour pouvoir assurer le remboursement de vos patients suite à une téléconsultation, il vous faut éditer une feuille de soin en mode dégradé (c'est- à-dire sans la carte vitale du patient).

La cotation TCG ou TC vous exemptera d'envoyer un bordereau papier à la sécurité sociale.

Deux options :

- 1. Vous **disposez déjà** de la cotation TC ou TCG : **Vous pouvez facturer**
- 2. Vous **ne disposez pas** de la cotation TC ou TCG Il vous suffit de demander à votre éditeur la **dernière version** de votre logiciel.
	- Appelez le : **05 35 54 56 99**

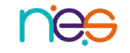